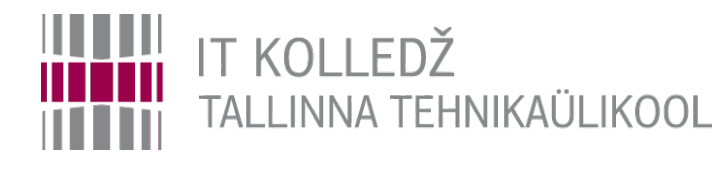

#### **Varundamine, taastamine Andmesalvestustehnoloogiad I395**

Edmund Laugasson

[edmund.laugasson@itcollege.ee](mailto:edmund.laugasson@itcollege.ee)

[https://wiki.itcollege.ee/index.php/User:Edmund#eesti\\_keeles](https://wiki.itcollege.ee/index.php/User:Edmund#eesti_keeles)

Käesoleva dokumendi paljundamine, edasiandmine ja/või muutmine on sätestatud ühega järgnevatest litsentsidest kasutaja valikul: \* GNU Vaba Dokumentatsiooni Litsentsi versioon 1.2 või uuem \* Creative Commonsi Autorile viitamine + Jagamine samadel tingimustel 4.0 litsents (CC BY-SA) 1 1 / 27 and 1 / 27

### **Loengu teemad**

- Varundamine ja taaste
- CRON ja crontab
- Arhiveerimine

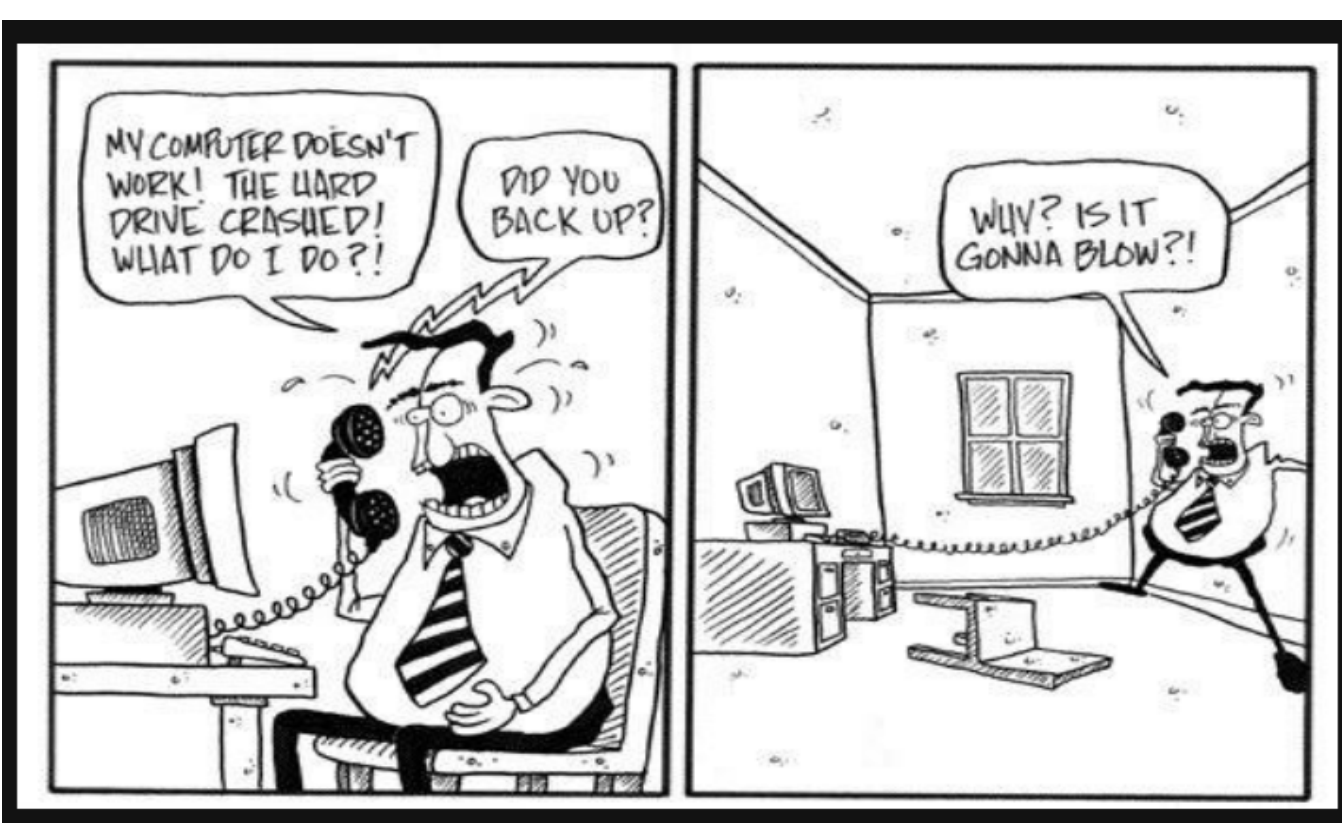

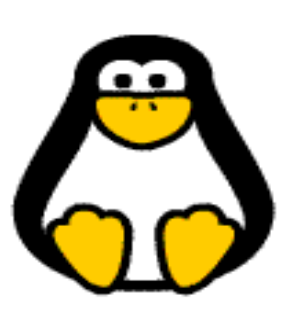

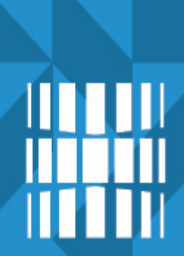

#### **Milleks meile varundamine, kui ... ?**

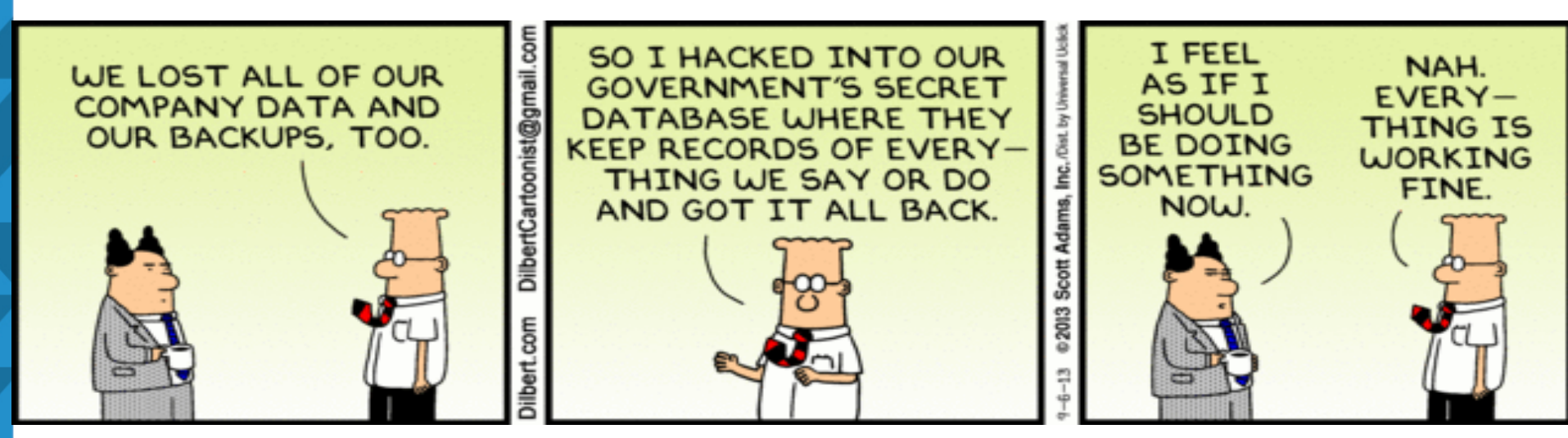

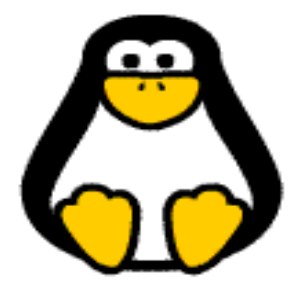

## **Milleks meile varundamine, kui ... ?**

- Avalik internetiarhiiv <https://archive.org/> otsige mõne soovitud veebilehe varasemaid versioone – esimese otsinguga antakse vihje, et antud veebilehte võiks hakata lisama arhiivi
- Vt ka KKK <https://archive.org/about/faqs.php>
	- <https://archive.org/about/faqs.php#26>
	- <https://archive.org/about/faqs.php#189> SLA ~90%
	- [https://archive.org/about/faqs.php#The\\_Wayback\\_Machine](https://archive.org/about/faqs.php#The_Wayback_Machine)
	- <https://archive.org/about/faqs.php#Archive-It>
	- <https://archive-it.org/>

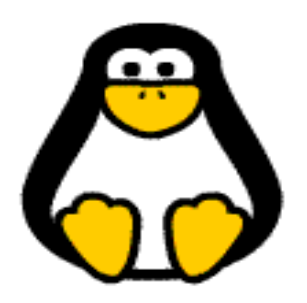

# **Võrgupõhine varundamine**

- Võrgupõhine varundamine (*online backup*) milline on selliste varunduslahenduste turvalisus?
	- uurida järgnevatel slaididel pakutud võrgupõhiste varunduste turvalisust
	- *[zero knowledge](https://en.wikipedia.org/wiki/Zero_knowledge)* krüptograafia kontseptsioon kus inter[aktiivselt](https://blog.cryptographyengineering.com/2014/11/27/zero-knowledge-proofs-illustrated-primer/)  üks pool tõestab teisele (matemaatiliselt) väite tõesust paljastamata muud kui väite tõesust – nt salasõna taastamine ilma teenusepakkuja poolt salasõna teadmata – vaid teenusekasutajale teadaoleva võtmega krüpteeritud (teenusekasutaja saab võtit soovitud tihedusega vahetada)
		- ZKPP *[Zero Knowledge Password Proof](https://en.wikipedia.org/wiki/Zero-knowledge_password_proof)* salasõna suudetakse taastada, teenusepakkuja väidetavalt ei oma ligipääsu
		- **ideaalis teenusepakkuja ei paku salasõna taastamist**
	- *zero access* andmeid hoitakse krüpteeritult,

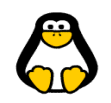

#### *Zero knowledge...*

vt artikkel

<https://blog.cryptographyengineering.com/2014/11/27/zero-knowledge-proofs-illustrated-primer/>

- tuuakse näide Google baasil
- Google kvantarvuti (vt [viited](http://enos.itcollege.ee/~edmund/materials/links.html) →*Quantum computing*)
- teenusepakkuja väidetav mitteligipääsemine kas usute?

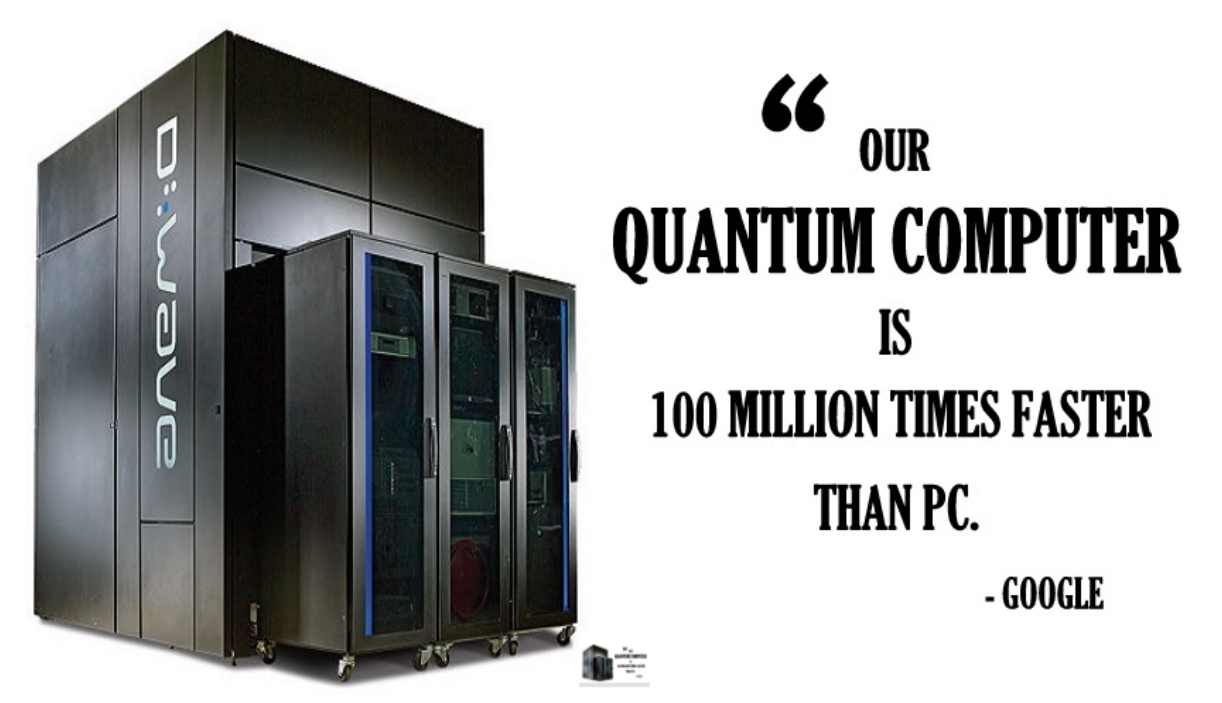

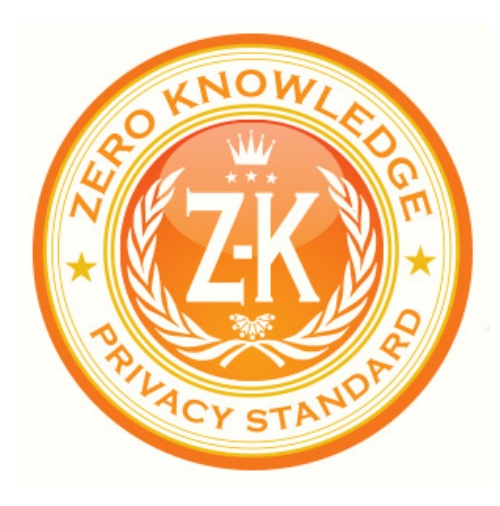

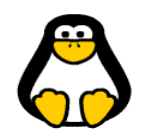

### *Zero knowledge* **näiteid**

- <https://tresorit.com/blog/zero-knowledge-encryption/>
- <https://tresorit.com/security>
- <https://suchanek.name/texts/reviews/tresorit.html>
- <https://support.tresorit.com/hc/en-us/articles/216113777-Crash-course-on-Tresorit> - vt "*Where does Tresorit store data?*" → Microsoft Azure →

[https://danielzstinson.wordpress.com/cloud-computing-may-not-be-as-secure-as-you-would-like-to-believevulnerabilities-in-azure-part-2](https://danielzstinson.wordpress.com/cloud-computing-may-not-be-as-secure-as-you-would-like-to-believevulnerabilities-in-azure-part-2/)/

#### Bullet-proof security for your files. Tested by 1000+ hackers.

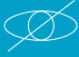

#### Zero-knowledge

Data is encrypted before it leaves your device. Only you and those who you share with can access your data.

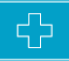

#### **Swiss privacy**

You are protected from foreign surveillance and data warrants by Swiss privacy law. Datacenters are located in the European Union.

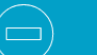

#### Digital rights management

Access to any Office document can be modified or revoked in an instant, even if a file was downloaded to a device.

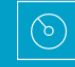

#### **Proven security**

1000+ hackers, including experts from MIT and Stanford tried to break our security for \$50,000. No one succeeded.

#### Compliance

Tresorit security is fully HIPAA compliant. Datacenters meet ISO27001:2013 standards and comply with a host of other certifications.

▶ Learn why even our admins can't see your data

#### The Best Online Backup Services of 2016

BY MICHAEL MUCHMORE NOVEMBER 23, 2016 4 COMMENTS

#### <http://www.pcmag.com/article2/0,2817,2288745,00.asp>

8 / 27

To protect your files you need to back them up, and keeping your backup off-site is the best way to ensure its safety. Here are the best online backup services available.

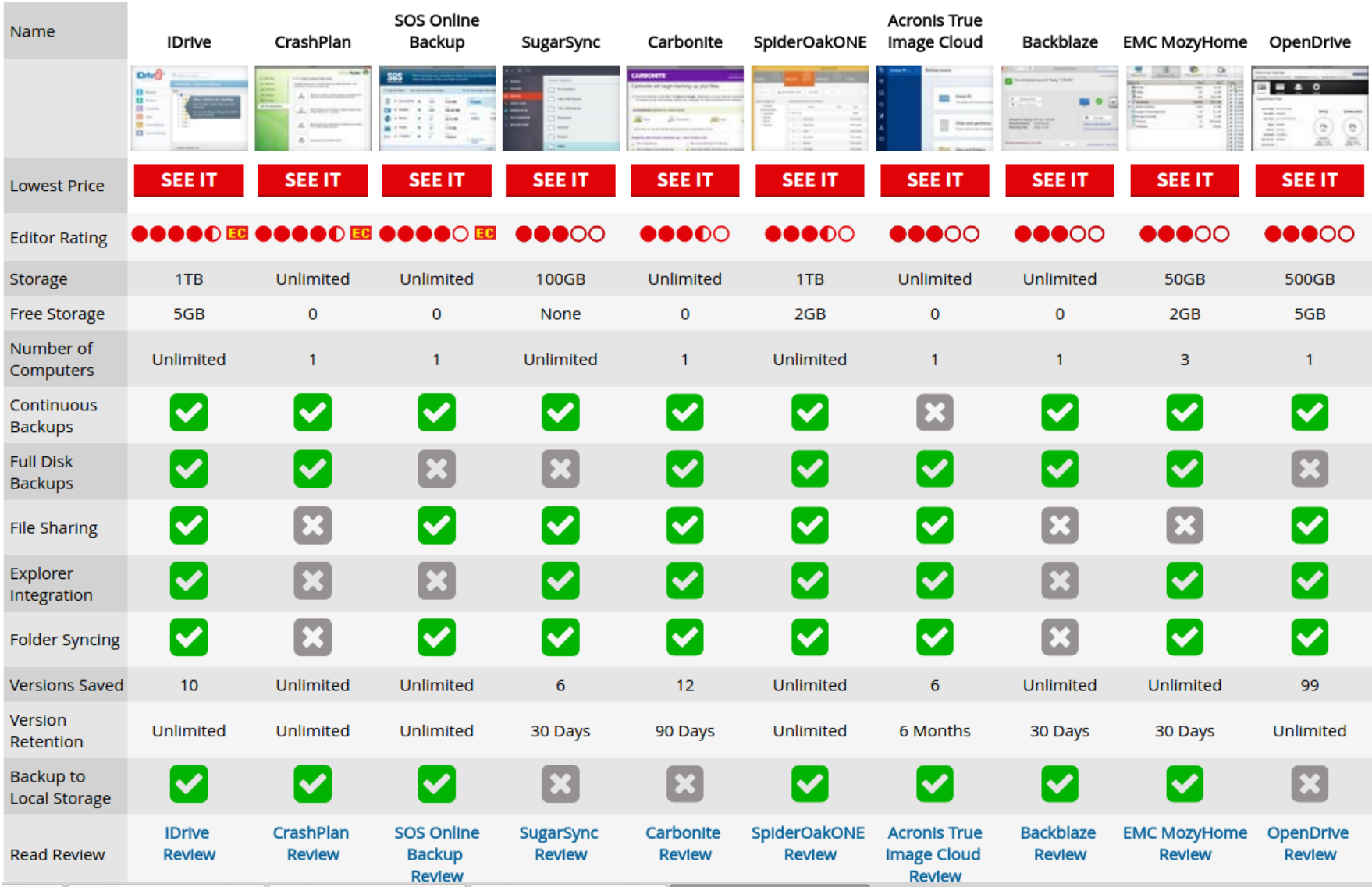

#### **The Best Online Backup Services of 2017**

<https://www.pcmag.com/article2/0,2817,2288745,00.asp>

| Product                                  | IDrive                          | SpiderOakONE                      | SugarSync                          | <b>SOS Online</b><br>Backup                            | <b>Acronis True</b><br>Image                                | Backblaze                         | OpenDrive                                                    | Carbonite                                     | MozyHome                          |
|------------------------------------------|---------------------------------|-----------------------------------|------------------------------------|--------------------------------------------------------|-------------------------------------------------------------|-----------------------------------|--------------------------------------------------------------|-----------------------------------------------|-----------------------------------|
|                                          | <b>IDrive</b> ®                 | Ē                                 | <b>JON MALLAS</b><br><b>Castle</b> | <b>Online Backup</b>                                   | A<br>Acronis True Image 2018                                | Q<br><b>BACKBLAZE</b>             | <b>SHOP</b><br>Elin Billi<br>۵<br>$\left( n\right)$<br>an an | CARBONYTH<br>定。<br>$22 -$<br>- And remain has | <b><i>u</i></b> mozy              |
| <b>Lowest Price</b>                      | <b>SEE IT</b>                   | <b>SEE IT</b>                     | <b>SEE IT</b>                      | <b>SEE IT</b>                                          | <b>SEE IT</b>                                               | <b>SEE IT</b>                     | <b>SEE IT</b>                                                |                                               |                                   |
| <b>Editors' Rating</b>                   | DOOOO<br><b>EDITORS' CHOICE</b> | $\bullet\bullet\bullet\circ\circ$ | $\bullet\bullet\bullet\circ\circ$  | $\bullet\bullet\bullet\circ$<br><b>EDITORS' CHOICE</b> | $\bullet\bullet\bullet\circ\circ$<br><b>EDITORS' CHOICE</b> | $\bullet\bullet\bullet\circ\circ$ | $\bullet\bullet\bullet\circ\circ$                            | $\bullet\bullet\bullet\circ\circ$             | $\bullet\bullet\bullet\circ\circ$ |
| <b>Storage</b>                           | 2TB                             | 1TB                               | <b>100GB</b>                       | <b>Unlimited</b>                                       | 250 GB                                                      | <b>Unlimited</b>                  | 500GB                                                        | Unlimited                                     | <b>50GB</b>                       |
| <b>Free Storage</b>                      | 5GB                             | 2GB                               | None                               | $\bf{0}$                                               | None                                                        | $\bf{0}$                          | 5GB                                                          | 0                                             | 2GB                               |
| <b>Number of</b><br><b>Computers</b>     | Unlimited                       | <b>Unlimited</b>                  | <b>Unlimited</b>                   | 1                                                      | 1                                                           | 1                                 | 1                                                            | 1                                             | 3                                 |
| <b>Continuous</b><br><b>Backups</b>      | $\checkmark$                    | $\checkmark$                      |                                    | $\checkmark$                                           | $\checkmark$                                                | $\checkmark$                      | $\checkmark$                                                 | $\checkmark$                                  | $\checkmark$                      |
| <b>Full Disk</b><br><b>Backups</b>       | $\checkmark$                    | $\checkmark$                      |                                    |                                                        | $\checkmark$                                                | $\checkmark$                      |                                                              | $\checkmark$                                  |                                   |
| <b>File Sharing</b>                      | $\checkmark$                    | $\checkmark$                      |                                    | $\checkmark$                                           | $\checkmark$                                                | $\checkmark$                      | $\checkmark$                                                 | $\checkmark$                                  |                                   |
| <b>Explorer</b><br>Integration           | $\checkmark$                    | $\checkmark$                      | $\checkmark$                       |                                                        |                                                             |                                   | $\checkmark$                                                 | $\checkmark$                                  | $\checkmark$                      |
| <b>Folder Syncing</b>                    | $\checkmark$                    | $\checkmark$                      | $\checkmark$                       | $\checkmark$                                           | $\checkmark$                                                |                                   | $\checkmark$                                                 | $\checkmark$                                  | $\checkmark$                      |
| <b>Versions Saved</b>                    | 10                              | <b>Unlimited</b>                  | 6                                  | Unlimited                                              | 6                                                           | Unlimited                         | 99                                                           | 12                                            | Unlimited                         |
| <b>Version</b><br><b>Retention</b>       | Unlimited                       | <b>Unlimited</b>                  | 30 Days                            | <b>Unlimited</b>                                       | 6 Months                                                    | 30 Days                           | <b>Unlimited</b>                                             | 90 Days                                       | 30 Days                           |
| <b>Backup to Local</b><br><b>Storage</b> | $\checkmark$                    | $\checkmark$                      |                                    |                                                        |                                                             | $\checkmark$                      |                                                              |                                               |                                   |

#### The Best Cloud Storage and File-Sharing Services for 2016

BY MICHAEL MUCHMORE. IILL DUFFY SEPTEMBER 23, 2016 @ 2 COMMENTS

<http://www.pcmag.com/roundup/306323/the-best-cloud-storage-providers-and-file-syncing-services>

Why waste valuable storage space on your PC or phone when you can store your documents and media in the cloud and share it across devices? These top-rated services let you do just that.

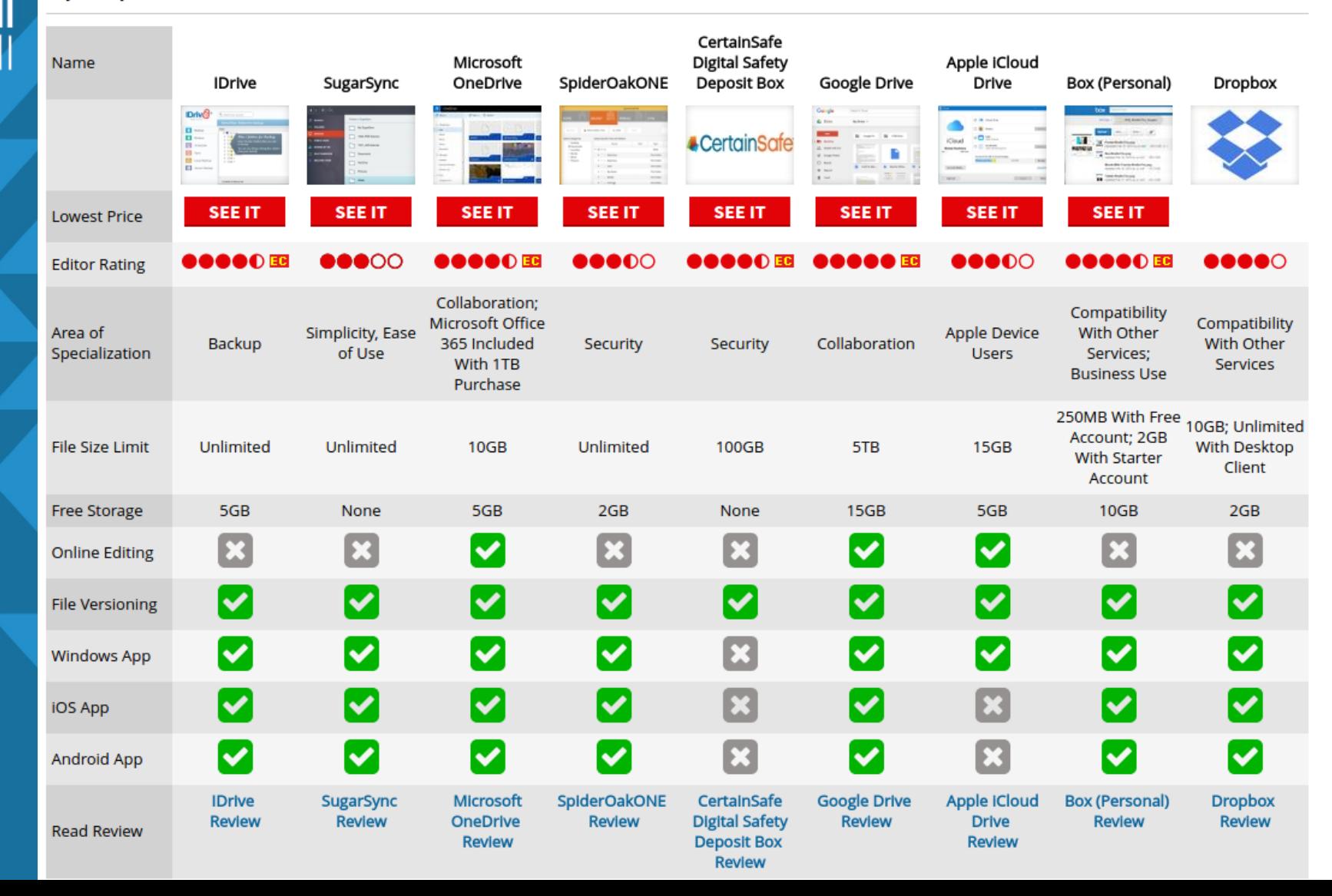

#### **The Best Cloud Storage and File-Sharing Services of 2017**

<https://www.pcmag.com/roundup/306323/the-best-cloud-storage-providers-and-file-syncing-services>

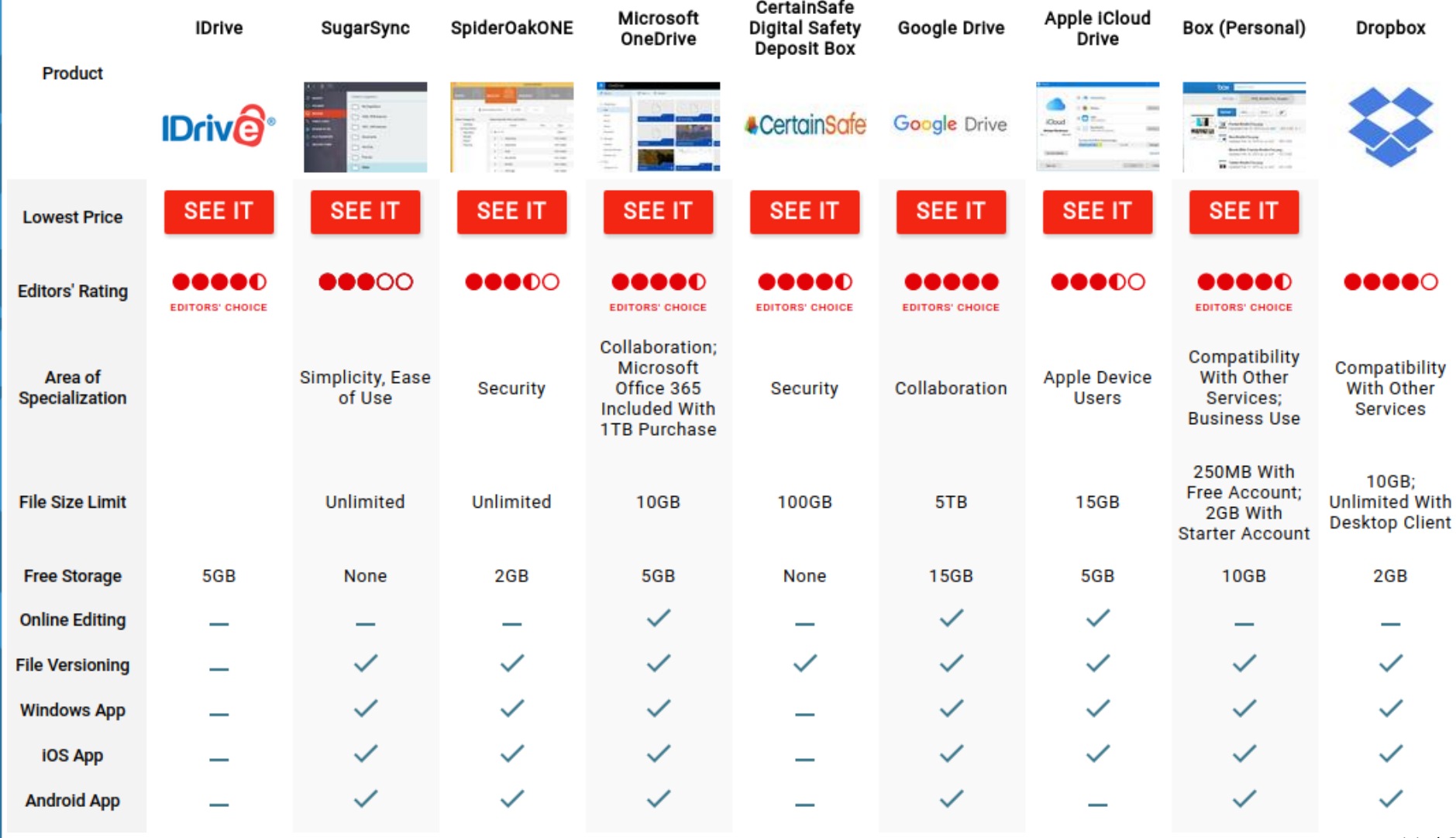

11 / 27

- Varundamise vajadus
	- *Disaster recovery* e katastroofi/*force majeure* (vääramatu jõud) jaoks varundamine
		- Ujutused, loodusõnnetused, sõda jms
	- *Operational recovery* e igapäevaste tegevuste tõttu varundamine
		- Ketta hävimine
		- Pahatahtlik ja tahtmatu kustutamine
	- Arhiveerimise eesmärgil

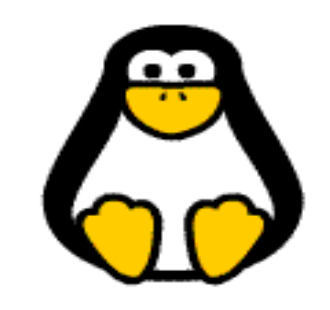

## **Katastroofide jaoks varundamine**

- Ujutused, loodusõnnetused, sõda jms
	- Serveriruumi tasemel
	- Riistvaralisel tasemel
	- Tarkvaralisel tasemel

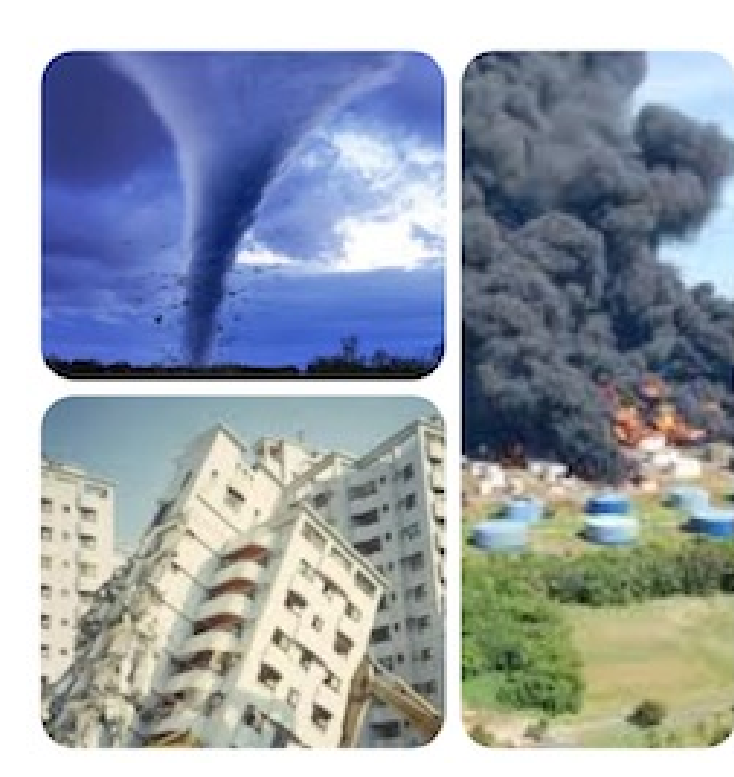

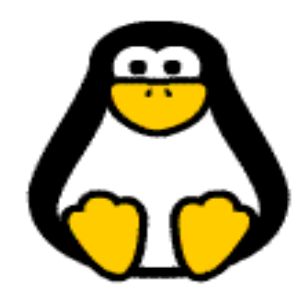

#### **Operatiivandmete varundamine**

- Varundamise granulaarsus
	- Täisvarundamine *(Full)*
	- Kumulatiivne varundamine *(Cumulative)*
	- Lisanduvvarundamine *(Incremental)*

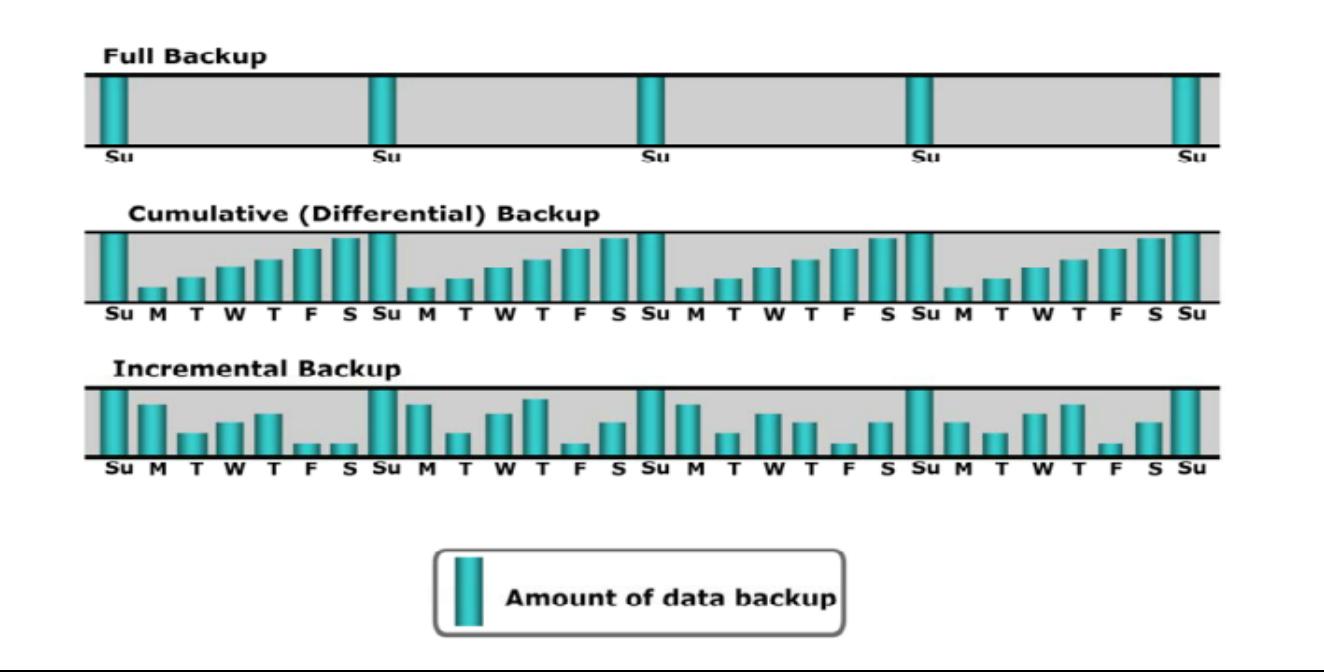

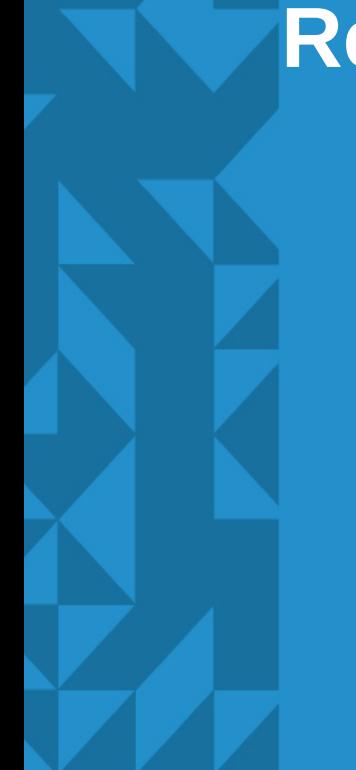

# **Reklaamipaus**

- Varundamise meetodid
	- Külm varundamine *(Cold backup)*
		- *Rakendus seisab ning kasutajaid pole küljes*
		- *Miinus: rakenduse seisak*
	- Kuum varundamine *(Hot backup)*
		- *Rakendus käib ning kasutajad on aktiivselt küljes*
		- *Miinus: mõju jõudlusele*
	- Hetkeseisu varundamine *(Point in time)*
		- *Virtuaalsele kettale kopeeritakse andmete asukoha info*
		- *Hetkeline rakenduse seisak või andmete "külmutus"*

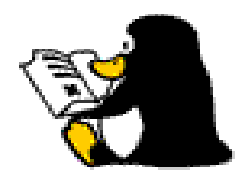

- Varundamisvahendid
- Kohalikud
	- Kõvakettad serveris
- Välised
	- Kõvakettad varundusserveril
	- Lindiseadmed
	- Paber ([http://ollydbg.de/Paperbak/\)](http://ollydbg.de/Paperbak/)

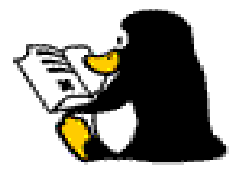

- Efektiivsuse tõstmismeetodid
	- *Compression* kokkupakkimine pakkimisalgoritmi järgi
	- *Deduplication* duplikaatide eemaldamine
	- *Multiplexing* Varundamine toimub samaaegselt mitmest allikast üle ühe kanali
	- Disk *staging* D2D2T ehk kasutatakse vahesalvestuskohti enne linti kirjutamist

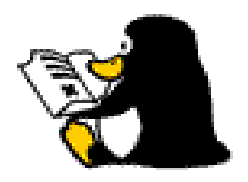

- Käideldavuse tõstmine
	- *Single-point-of-failure* välistamine
	- Multipath
	- Cold/Hot Standby
	- Kohalik- ja kaugreplitseerimine (täpse koopia sünkimine kohalikult või kaugvahenditele)
	- Klasterdamine

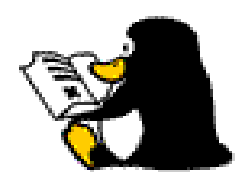

## **CRON**

- ... teenus, mis käivitab ajastatud toiminguid
- */var/spool/cron/crontabs* ja */etc/cron.\**
- Käivitab tegevused kasutaja alt ja õigustes
- *crontab* faili formaat
	- # Minute Hour Day of Month Month Day of Week Command
	- (0-59) (0-23) (1-31) (1-12 or Jan-Dec) (0-6 or Sun-Sat) /bin/sh
- süsteemilaiune CRON */etc/crontab* ja */etc/cron.d/\** neil on ka kasutaja väli, mida tavaliselt muidu ei ole
	- muutujad: *SHELL=/bin/sh, PATH=</...>:</...>, MAILTO=""*
- vaikimisi logitakse */var/log/syslog*

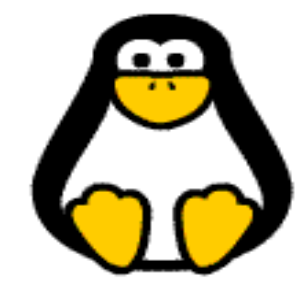

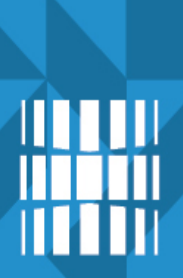

#### **CRON ja crontab II**

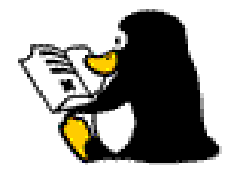

- Käsurealt kasutajapõhise CRON'i haldus:
	- *crontab -e* #avab kasutaja crontab faili editoris
	- *crontab -l* #nimekiri olemasolevatest kasutaja cron töödest
- turvalisuse kaalutlustel keelatakse tavakasutajatele CRON'i (varasemalt analoogselt ka *at*) kasutamine
	- iga kasutajanimi uuelt realt + lõpus vähemalt 1 tühi rida
	- */etc/cron/allow* kui eksisteerib siis kasutaja peab olema kirjas, et kasutada CRON'i
	- */etc/cron.deny* kui kasutaja kirjas siis kasutada ei saa
- olemas ka veebipõhised vahendid (vt [viited](#page-25-0))

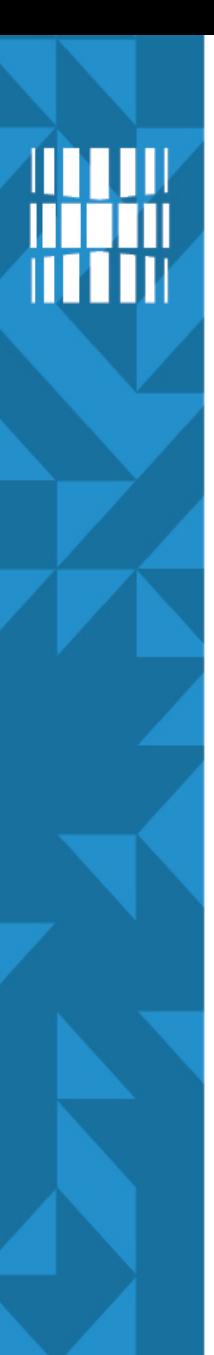

#### **Arhiveerimine**

- ... andmete kõrvale tõstmine ajaloo säilitamise huvides
- Salvestusseadmed
	- Lindiseadmed
	- Kõvakettad
	- Intelligentsed salvestusvahendid
	- Paber! ([http://ollydbg.de/Paperbak/\)](http://ollydbg.de/Paperbak/)

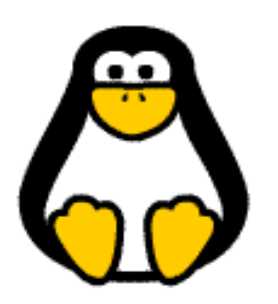

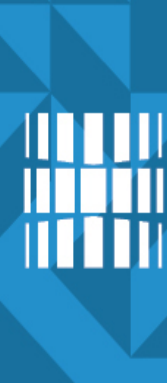

#### **Arhiveerimine**

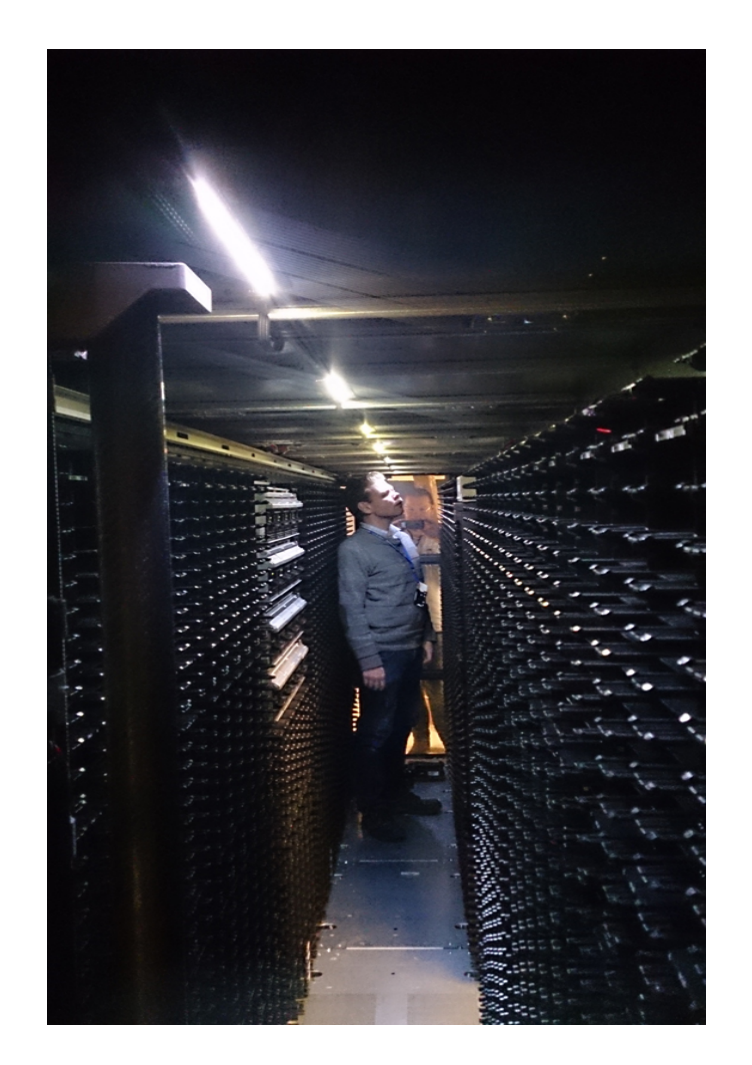

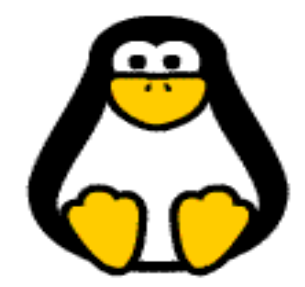

### **Tarkvara määratud salvestus**

- SDS *Software Defined Storage*
	- loogiline kiht
		- salvestuse virtualiseerimine välise kontrolleri baasil (nt DAS)
		- virtuaalsed kettad (vVol) VM Ware lahendus, iSCSI, FC
		- $\cdot$  paralleelne NFS (pNFS) kogukonna lahendus
	- võimalik ka üle erinevate lahenduste
	- poliitikapõhine automatiseerimine (SLA)
- näide: Ceph
	- <http://ceph.com/>
	- [https://en.wikipedia.org/wiki/Ceph\\_\(software](https://en.wikipedia.org/wiki/Ceph_(software))
	- <http://alternativeto.net/software/ceph/>

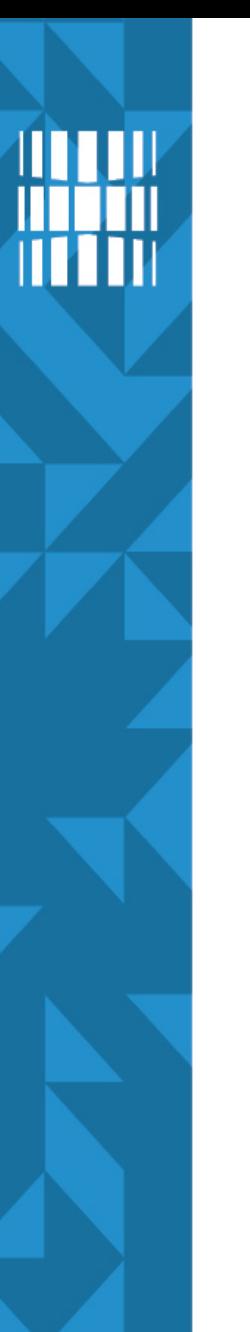

## **Viited**

- Varundamine
	- <https://help.ubuntu.com/lts/serverguide/backups.html>
	- <https://help.ubuntu.com/community/BackupYourSystem>
	- [https://en.wikipedia.org/wiki/List\\_of\\_backup\\_software](https://en.wikipedia.org/wiki/List_of_backup_software) vt viited lõpus
	- https://en.wikipedia.org/wiki/Comparison of file hosting services
	- [https://en.wikipedia.org/wiki/Comparison\\_of\\_online\\_backup\\_services](https://en.wikipedia.org/wiki/Comparison_of_online_backup_services)
	- <https://opensource.com/life/15/12/5-open-source-web-apps-self-hosted>
	- <https://www.grc.com/sn/sn-349.htm>
	- <http://www.cloudwards.net/top-10-secure-dropbox-alternatives/>
	- <http://www.hongkiat.com/blog/online-storage-with-encryption/>
	- <http://www.cryptoheaven.com/>

<span id="page-25-0"></span>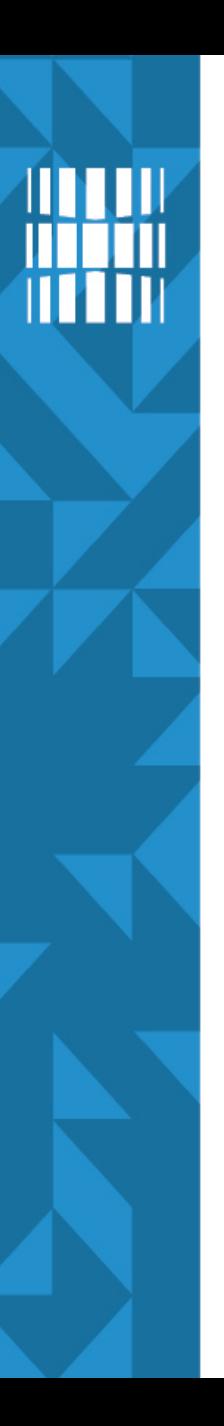

#### **Viited**

- CRON
	- <https://help.ubuntu.com/community/CronHowto>
	- <http://crontab-generator.org/>
	- <https://crontab.guru/>
	- <http://cron.nmonitoring.com/cron-generator.html>
	- <http://www.corntab.com/>

## **Küsimused? Tänan tähelepanu eest!**

**IT KOLLEDŽ** TALLINNA TEHNIKAÜLIKOOL

**TTÜ IT KOLLEDŽ Raja 4C, 12616 Tallinn tel +372 628 5800 [info@itcollege.ee](mailto:info@itcollege.ee)**

**<http://www.itcollege.ee/>**